## **aParams**

Esta propiedad la tienen todos los controles que puedan ejecutar una llamada tanto a nuestro CGI como a cualquier otro webservice.

Su utilidad es poder añadir a la llamada que se realice información extra para que la reciba el webservice llamado, la información se enviara siempre por POST por pares de Variable y Dato.

aParam es un array de pares

:aParams :=  ${T:$   ${T:}$   ${T:}$   ${T:}$   ${T:}$   ${T:}$   ${T:}$   ${T:}$   ${T:}$   ${T:}$   ${T:}$   ${T:}$   ${T:}$   ${T:}$   ${T:}$   ${T:}$   ${T:}$   ${T:}$   ${T:}$   ${T:}$   ${T:}$   ${T:}$   ${T:}$   ${T:}$   ${T:}$   ${T:}$   ${T:}$   ${T:}$   ${T:}$   ${T:}$ 

como pueden ver siempre son cadenas, en caso de que algún dato no sea cadena, Néfele lo convertirá a cadena antes de montar el HTML final.

Tenemos la posibilidad de hacer que entre los datos a devolver nos venga la propiedad de algún control en el momento del envío, para eso como dato pasaremos # y el [cId](https://nefele.dev/wiki/propiedades/cid) del control

:aParams := {{"variable1","#nombre:value"}}

si obviamos la propiedad (:value), por defecto nos retorna **:value**, dependiendo del control es posible que necesitemos que nos retorne otra propiedad, como por ejemplo un [wCheckBox](https://nefele.dev/wiki/controles/wcheckbox), en este caso lo lógico seria pedir la propiedad **:checked**, ya que si pedimos **:value** siempre nos retornara el valor de la propiedad **cChecked** del control.

También podemos hacer que nos devuelva el resultado de una función o variable JS que lógicamente deberá existir en la página o ser genérica de JS. Para ello utilizaremos @ o 'js:' y el nombre de la función o variable

 $:a$ Params  $:= \{ {$ "esmovil", "js:IsMovil" } \}

Podemos también recuperar datos de LocalStorage y SessioStorage mediante las etiquetas 'ls:' y 'ss:' y el nombre del campo

 $: aParams := \{ { "midata", "ls: midata" } \}$ 

Hay que tener en cuenta que nuestro [CGI](https://nefele.dev/wiki/nefele/ocgi) al recuperar esta información siempre nos retorna cadenas.

Para recuperar estos parámetros utilizaremos [oCGI:GetCGIValue](https://nefele.dev/wiki/ocgi/getcgivalue)(cParametro, cDefault), con lo que nos devolverá el valor del parámetro indicado (cParametro) y en caso de no existir nos devolverá cDefault.

## **Peculiaridades a tener en cuenta**

En el control wForm los aParams se envían al hacer el submit, y estos se añadirán a los valores de los

controles input ([wEdit](https://nefele.dev/wiki/controles/wedit), [wDatePicker](https://nefele.dev/wiki/controles/wdatepicker), [wTimePicker](https://nefele.dev/wiki/controles/wtimepicker), etc..) que tengamos dentro del [wForm](https://nefele.dev/wiki/controles/wform), por lo que no es necesario incluirlos en aParams.

En los controles que a su vez contienen controles con evento, por ejemplo los [wListView](https://nefele.dev/wiki/controle/wlistview) y sus [wItemListView](https://nefele.dev/wiki/controle/indice), podemos definir aParams genéricos que se enviarán en todas las llamadas y aParams específicos para cada ítem que se añadirán a los genéricos en el momento de la llamada. Para facilitar el trabajo estos ítem ya enviarán datos que nos pueden ser útiles en nuestro CGI como es el cld del control que realizó la llamada, el evento y el [nRowId,](https://nefele.dev/wiki/propiedades/nrowid) si lo tiene, y que no debemos confundir con el [cId](https://nefele.dev/wiki/propiedades/cid)

El [nRowId](https://nefele.dev/wiki/propiedades/nrowid) es el id del registro en la BBDD (o el id que le pasáramos en el momento de crear el control y que nos identifica de manera inequívoca el registro sobre el que queremos actuar) y el [cId](https://nefele.dev/wiki/propiedades/cid) es el identificador de cada control dentro de la página.

From: <https://nefele.dev/wiki/>- **Nefele Project**

Permanent link: **<https://nefele.dev/wiki/propiedades/aparams?rev=1665176685>**

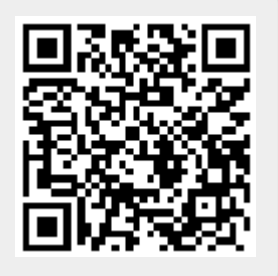

Last update: **07/10/2022 21:04**